# REVISITANDO DIAGRAMAS DE CASUALIZAÇÃO E DE HASSE PARA O PLANEJAMENTO DE EXPERIMENTOS E ANÁLISE DE DADOS

Renata Alcarde SERMARINI<sup>1</sup> Sônia Maria De Stefano PIEDADE<sup>1</sup>  $\text{Clarice Garcia Borges DEMETRIO}^1$ Alessandra dos SANTOS<sup>1</sup>

- RESUMO: Os diagramas de casualização, bem como os diagramas de Hasse são ferramentas gráficas que auxiliam na construção da tabela da análise da variância. Com a utilização dos diagramas de casualização podem ser identificados os confundimentos presentes entre os fatores e a explícita casualização empregada no experimento. Com a utilização dos diagramas de Hasse podem-se visualizar a relação entre os fatores e calcular números de graus de liberdade, somas de quadrados e expressões para as esperanças dos quadrados médios, para cada fonte de variação. Este trabalho reúne essas duas ferramentas e apresenta três exemplos de suas aplicações, de modo a salientar a facilidade para seu uso e a importância da construção de modelos baseados na casualização.
- PALAVRAS-CHAVE: Diagrama de casualização; diagrama de Hasse; planejamento de experimentos.

# 1 Introdução

A construção da tabela da análise da variância pode ser uma tarefa árdua quando o interesse está em analisar experimentos não triviais. Entende-se por experimentos não triviais aqueles com várias fases, várias etapas de casualização, ou ainda aqueles que apresentam confundimento entre seus fatores, assim como outros casos estudados por Brien (1983), Brien e Bailey (2006) e Brien e Dem´etrio (2009) entre outros.

 $1$ Universidade de São Paulo - USP, Escola Superior de Agricultura Luiz de Queiroz, Departamento de Ciências Exatas, CEP: 13418-900, Piracicaba, SP, Brasil, E-mail: ralcarde@usp.br; soniamsp@usp.br; clarice.demetrio@usp.br; alessandra.s@usp.br

A caracterização dos fatores presentes no experimento consiste do primeiro passo para facilitar a construção da tabela de interesse. Brien (1983) define como fatores não casualizados aqueles que indexam as unidades de observação, caso nenhuma casualização tenha sido empregada, como é o caso das parcelas em todo experimento, e de blocos em um experimento que empregue o controle local, e fatores casualizados como aqueles associados às unidades de observação, por meio de uma casualização, ou seja, geralmente os tratamentos. O mesmo autor também define fator generalizado, como um fator, formado por vários outros fatores, cujos níveis são as combinações dos níveis dos fatores que o compõe.

Tendo identificado os fatores presentes no experimento, o segundo passo proposto por Brien (1983) consiste em separar tais fatores em estratos. Um estrato  $\acute{e}$  definido por um conjunto de fatores caracterizado por todas as combinações de seus níveis, estabelecendo as possíveis relações de aninhamento ou cruzamento entre os mesmos. Experimentos two-tiered s˜ao aqueles que apresentam dois estratos e apenas um nível de casualização. Geralmente, em tais experimentos, um estrato refere-se aos fatores n˜ao casualizados e outro aos fatores casualizados. Experimentos que envolvem múltiplas casualizações e possuem mais do que dois estratos são denominados multitiered (BRIEN e BAILEY, 2006).

O diagrama de Hasse, aplicado à experimentação, inicialmente, por Taylor e Hilton (1981) e explorado por Tjur (1984), Speed e Bailey (1987), Lohr (1995), Bailey (2005), Machado et al (2005), Brien (2007) e Alcarde (2008, 2012), entre outros, trata-se de uma ferramenta que auxilia a visualização e a compreensão da relação existente entre os fatores presentes no experimento. Usando um conjunto de passos, propostos por Brien (2007), e as definições de fatores não casualizados e casualizados e dos respectivos estratos ao qual pertencem, o diagrama de Hasse simplifica a obtenção de quantidades de interesse como número de graus de liberdade, matrizes núcleo das formas quadráticas para a obtenção das somas de quadrados, e esperanças dos quadrados médios, para fatores ortogonais.

Como uma complementação, mais importante quando se trata de experimentos não triviais, Brien e Bailey (2006) desenvolveram os diagramas de casualização, definindo painéis que exibem uma lista de fatores referentes a cada estrato, seus números de níveis e as relações de aninhamento ou cruzamento. Setas e símbolos adicionais são utilizados para a visualização da casualização empregada, auxiliando assim a compreens˜ao do confundimento presente entre os fatores e salientando a importância da casualização no planejamento de experimentos e a análise de dados (BRIEN e DEMETRIO, 2009; BRIEN e BAILEY, 2009; BRIEN et al., 2011; ´ ALCARDE, 2012).

Este artigo tem como objetivo rever os conceitos de diagrama de casualização (BRIEN e BAILEY, 2006) e o diagrama de Hasse (TAYLOR e HILTON, 1981) e apresentá-los como ferramentas simplificadoras para a obtenção da tabela da análise da variância, por meio de exemplos. Na Seção 2, serão definidos os diagramas de casualização e de Hasse, apresentando os métodos para as respectivas construções e obten¸c˜ao de quantidades de interesse, para o caso do diagrama de Hasse. A seguir, na Seção 3, vários exemplos são estudados. Finalmente, na Seção 4, são feitas considerações adicionais.

### 2 Revisão de literatura

Os diagramas de casualização e de Hasse são ferramentas visuais que auxiliam na compreensão da casualização empregada em um experimento, e, portanto, no entendimento do confundimento presente entre os fatores, possibilitando o cálculo de quantidades de interesse para os casos em que os fatores s˜ao ortogonais. Antes de definir tais diagramas será apresentada a definição dos modelos mistos.

### 2.1 Modelos mistos

Os modelos mistos são modelos que contêm efeitos fixos, além da média geral, e efeitos aleatórios, além do erro. O termo efeito fixo em um modelo descreve o comportamento de toda a população, ou daquelas unidades associadas aos níveis repetidos de fatores experimentais. São fatores, geralmente, com poucos níveis que, usualmente, podem ser controlados pelo pesquisador, enquanto que o termo efeito aleatório está associado às unidades experimentais individuais extraídas ao acaso de uma população. Um fator será designado como aleatório, se for previsto que a distribuição dos efeitos associados ao conjunto de níveis da população para o fator pode ser descrito usando uma função de distribuição de probabilidade. (PINHEIRO e BATES, 2000; BALZARINI, 2002).

O modelo linear misto é descrito por:

$$
y = X\beta + Zb + e,\tag{1}
$$

em que,  $\mathbf{y}^{(n\times1)}$  é o vetor da variável resposta,  $\mathbf{X}^{(n\times p)}$  é a matriz de posto coluna completo dos coeficientes dos efeitos fixos,  $\mathbf{Z}^{(n \times q)}$  é a matriz dos coeficientes dos efeitos aleatórios,  $\beta^{(p \times 1)}$  é o vetor de parâmetros de efeito fixo,  $\mathbf{b}^{(q \times 1)}$  é o vetor de efeitos aleatórios e  $e^{(n \times 1)}$  é o vetor de erros. Além disso,  $\mathbf{b} \sim N(\mathbf{0}, \mathbf{G})$  e  $\mathbf{e} \sim N(\mathbf{0}, \mathbf{R})$ e **b** e e são independentes.

#### 2.2 Diagrama de casualização

Os diagramas de casualização, apresentados por Brien e Bailey (2006), consistem de pain´eis, sendo que cada painel exibe uma lista de fatores escritos com a letra inicial maiúscula, referentes a cada estrato, seus números de níveis e as relações de aninhamento. Fora de cada painel são escritos o número e o nome, em letra inicial min´uscula, dos objetos. Uma seta, da esquerda para a direita, indica que o fator à esquerda está sendo casualizado ao fator da direita. Caso não haja casualização, e sim uma atribuição sistemática, a seta deve ser tracejada.

Quando se deseja indicar a combinação dos níveis de dois ou mais fatores em um mesmo estrato, utiliza-se o s´ımbolo • com duas ou mais linhas. Para os casos em que os fatores a terem seus n´ıveis combinados est˜ao em estratos distintos, o símbolo utilizado é  $\blacksquare$ . Quando um fator é casualizado a uma combinação de dois ou mais fatores, tais como ocorrem nos delineamentos quadrado-latino, quadrado de Youden ou blocos incompletos, mais informação sobre o delineamento é necessária e, se a alocação resultante for ortogonal, como é o caso do delineamento quadrado-latino, o símbolo utilizado pelos autores é  $\mathcal{D}$ , caso contrário, o símbolo proposto é apenas  $\bigcirc$ , como para o caso do delineamento em blocos incompletos. Os autores definem símbolos adicionais para os casos em que apenas uma fração das combinações dos níveis dos fatores é casualizada, ou atribuída de modo sistemático, para delineamentos ortogonais, dentre outros.

Considere o exemplo ilustrativo que se segue, um experimento casualizado em blocos, com b blocos, e esquema fatorial de tratamentos, em que o fator A, possui a níveis, e o fator C, possui c níveis. O diagrama de casualização correspondente é apresentado na Figura 1.

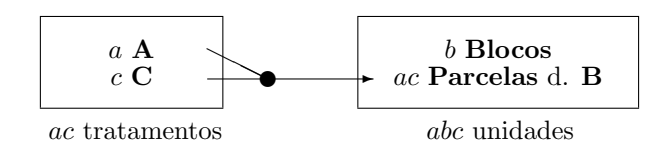

Figura 1 - Exemplo de um diagrama de casualização para um experimento casualizado em blocos, com b blocos, e esquema fatorial de tratamentos, em que o fator  $A$  possui  $a$  níveis e o fator  $C$ ,  $c$  níveis.

#### 2.3 Diagrama de Hasse

O diagrama de Hasse é um conjunto parcialmente ordenado, no qual a ordem parcial é estabelecida pela relação existente entre os fatores generalizados. Taylor e Hilton (1981) afirmam que esse tipo de diagrama fornece uma valiosa perspectiva complementar para a análise da variância e as técnicas de análise, por meio de uma conexão entre a descrição verbal do experimento e o correspondente modelo linear estatístico. Trata-se de uma poderosa ferramenta visual utilizada na representação da estrutura dos fatores de um delineamento experimental ortogonal (MACHADO et al., 2005).

Brien (2007) apresenta um conjunto de passos necessários para a construção do diagrama de Hasse, bem como para a obtenção dos respectivos números de graus de liberdade, das matrizes núcleo das formas quadráticas  $(Q)$  referentes às somas de quadrados  $(\mathbf{y}'\mathbf{Q}\mathbf{y}),$  e das esperanças dos quadrados médios para cada fator generalizado, como mostrado a seguir.

Passo 1: Determinar se um fator é casualizado ou não casualizado.

No exemplo ilustrativo têm-se os seguintes fatores: Fatores não casualizados: Blocos e Parcelas; Fatores casualizados: A e C

Passo 2: Determinar a estrutura experimental, descrevendo as relações de aninhamento ou de cruzamento entre os fatores n˜ao casualizados. Em seguida, descrever as relações de aninhamento ou cruzamento entre os fatores casualizados e entre os fatores casualizados e n˜ao casualizados, simultaneamente.

Na Tabela 1, são apresentadas as fórmulas estruturais e as respectivas fontes de variação para o exemplo ilustrativo. De acordo com a notação utilizada na fórmula estrutural, o símbolo "/" indica a relação de aninhamento entre os fatores Blocos e Parcelas, sendo Parcelas o fator aninhado e Blocos o fator aninhante. O símbolo "∗" indica a relação de cruzamento entre os fatores A e C. Entretanto, os símbolos empregados nas fontes de variação, Parcelas $[Block]$ e A $#C$  indicam, respectivamente, o efeito de Parcelas dentro de Blocos e o efeito da interação entre os fatores A e C.

Tabela 1 - Estruturas, fórmulas estruturais e fontes de variação para um experimento casualizado em blocos, com b blocos, e esquema de tratamento fatorial, em que o fator  $A$  possui a níveis e o fator  $C, c$ níveis

| <b>III V VID</b><br>Estrutura | Fórmula estrutural            | Fontes de variação                                                   |
|-------------------------------|-------------------------------|----------------------------------------------------------------------|
|                               |                               | não casualizados b Blocos / $ac$ Parcelas Blocos + Parcelas [Blocos] |
| casualizados                  | $a \mathbf{A} * c \mathbf{C}$ | $A + C + A \# C$                                                     |

Passo 3: O diagrama de Hasse para os fatores generalizados de uma fórmula estrutural é formado tal que, a posição dos pontos (◦ para fatores casualizados e • para fatores n˜ao casualizados) representando os fatores generalizados indique a relação (cruzada ou aninhada) entre os fatores presentes em cada fórmula estrutural. Um fator deve estar posicionado acima do fator generalizado para o qual é marginal. Fatores cruzados estarão representados no mesmo nível, enquanto que um fator aninhado estar´a abaixo do fator que o aninha. Acima de todos os fatores, coloca-se o fator universal, U, representando a m´edia geral. A esquerda do ponto escreve-se o ` fator generalizado e o número de níveis e, à direita, escreve-se o respectivo número de graus de liberdade e a fonte de variação. O número de graus de liberdade é obtido pela diferen¸ca entre o n´umero de n´ıveis e a soma dos n´umeros de graus de liberdade de todos os fatores marginais ao fator em questão.

No exemplo ilustrativo, os diagramas de Hasse para os fatores n˜ao casualizados e casualizados são apresentados na Figura 2.

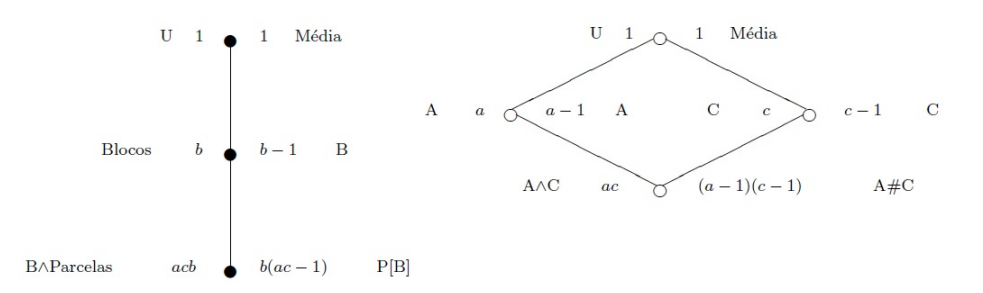

Figura 2 - Diagrama de Hasse para obtenção dos números de graus de liberdade associados aos fatores não casualizados (à esquerda) e casualizados (à direita), considerando-se um experimento casualizado em blocos, com b blocos, e esquema de tratamento fatorial, em que o fator  $A$  possui a níveis e o fator  $C$ , c níveis.

Passo 4: A expressão para a matriz Q para cada fator generalizado, em termos das matrizes  $\overline{M}$ , em que  $\overline{M}$  é a matriz de projeção dada por  $\overline{X(X'X)}^{-1}X'$  ou  $\mathbf{Z}(\mathbf{Z}'\mathbf{Z})^{-1}\mathbf{Z}'$ , se o fator é de efeito fixo ou aleatório, respectivamente, e  $\mathbf{X}$  e  $\mathbf{Z}$  são matrizes de incidência de posto completo (Equação 1), é obtida substituindo-se no diagrama de Hasse o número de níveis de cada fator generalizado pela respectiva matriz M e, do lado direito no diagrama, as expressões para as matrizes Q são obtidas pela diferença entre a matriz M em questão e a soma das expressões das matrizes Q dos fatores marginais a este fator generalizado.

Os diagramas de Hasse para a obtenção das matrizes núcleo das formas quadr´aticas, para o exemplo ilustrativo, considerando-se os fatores n˜ao casualizados e casualizados, s˜ao paresentados na Figura 3.

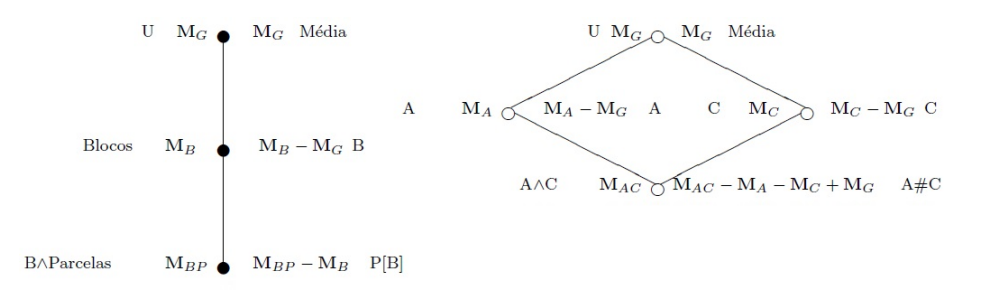

Figura 3 - Diagrama de Hasse para obtenção das matrizes núcleo das formas quadr´aticas para os fatores n˜ao casualizados (`a esquerda) e casualizados (`a direita), considerando-se um experimento casualizado em blocos, com b blocos, e esquema de tratamento fatorial, em que o fator A possui a níveis e o fator  $C$ , c níveis.

**Passo 5:** Para se obterem os modelos de esperança e variância, deve-se determinar se um fator generalizado é, potencialmente, de esperança ou de variação. Se um fator generalizado envolve somente fatores de efeito fixo, então, é um termo potencial de esperança e, se envolve pelo menos um fator de efeito aleatório é um termo de variação. O termo, consistindo de todos os fatores não casualizados, é designado como aleatório, em geral. O modelo de esperança maximal  $(\Psi)$  dá-se pela soma de todos os termos potenciais de esperança, exceto aqueles marginais a outro termo de esperança. Caso não haja termo de esperança, tal modelo terá um único termo representando a média geral. O modelo de variação maximal dá-se pela soma de todos os termos de variação.

No exemplo ilustrativo, supondo os fatores A e C de efeitos fixos e o fator Blocos de efeito aleatório e, considerando-se as respectivas fontes de variação apresentadas na Tabela 1, tem-se o seguinte modelo estatístico:

$$
\mathbf{Y} = \mathbf{X}_{G}\mu + \mathbf{X}_{A}\alpha + \mathbf{X}_{C}\gamma + \mathbf{X}_{AC}\delta + \mathbf{Z}_{B}\mathbf{b} + \mathbf{e},
$$

em que,  $X \in Z$  correspondem às matrizes de incidência dos referidos fatores generalizados de efeito fixo e de efeito aleatório, respectivamente;  $\mu$  é uma constante, geralmente, a média geral;  $\alpha$  é o vetor de parâmetros de efeito fixo correspondentes ao fator A;  $\gamma$  é o vetor de parâmetros de efeito fixo correspondentes ao fator C;  $\delta$  é o vetor de parâmetros de efeito fixo correspondentes à interação entre os fatores A e C; b é o vetor de parâmetros de efeito aleatório correspondentes aos blocos, tal que  $\mathbf{b} \sim N(\mathbf{0}, \mathbf{I}_b \sigma_B^2)$ ; e é o vetor de erros associados às parcelas, tal que  $\mathbf{e} \sim N(\mathbf{0}, \mathbf{I}_{bac}\sigma_{BP}^2).$ 

O modelo de esperança maximal é dado, simbolicamente, por:

$$
\mathbf{\Psi} = \mathrm{E}(\mathbf{Y}) = \mathrm{A} \wedge \mathrm{C} = \mathbf{X}_{AC} \boldsymbol{\delta},
$$

e o modelo de variação é dado, simbolicamente, por:

 $\text{Var}(\mathbf{Y}) = \text{Blocos} + \text{Blocos} \land \text{Parcelas} = \mathbf{I}_b \otimes \mathbf{J}_{ac} \sigma_B^2 + \mathbf{I}_{bac} \sigma_{BP}^2,$ 

em que I e J denotam, respectivamente, a matriz identidade e a matriz quadrada cujos elementos são todos iguais a um, e  $\otimes$  denota o produto de Kronecker.

Passo 6: Os passos para a construção das esperanças dos quadrados médios, para um experimento ortogonal, são:

(i) Para cada f´ormula estrutural, tomar o diagrama de Hasse para os fatores generalizados e, para cada fator generalizado  $F$ , substituir o número de níveis f, por  $(n/f) \sigma_F^2$ , em que $n$  é o número de unidades experimentais, se  $F$  é um termo no modelo de variação, ou por  $q_F(\Psi)$  se  $F$  é um termo no modelo de esperança, em que  $q_F(\Psi) = \frac{\Psi^{'}\mathbf{Q}_F \Psi}{g l_F}$ , sendo  $g l_F$  o número de graus de liberdade associado ao fator F. Do lado direito de cada fator generalizado, informar sua contribuição para a esperança do quadrado médio, incluindo a expressão à esquerda de  $F$  e à esquerda de todo fator generalizado para o qual  $F$  é marginal. O procedimento é realizado de baixo para cima.

- (ii) Adicionar as contribuições dos fatores não casualizados, calculadas no diagrama de Hasse, às esperanças dos quadrados médios, na tabela de análise da variância, colocando cada contribuição referente à sua fonte na tabela, a menos que a fonte tenha sido subdividida. Nesse caso, colocar tal contribuição em cada partição.
- (iii) Repetir o passo 2. para a outra f´ormula estrutural, adicionando as contribuições àquelas que já estão na tabela. Caso o fator ocorra mais de uma vez no diagrama de Hasse, sua contribuição será adicionada apenas uma vez na tabela.

No exemplo ilustrativo, os diagramas de Hasse para a obtenção das esperanças dos quadrados médios de cada fonte de variação são apresentados na Figura 4. Na Tabela 2, é apresentada a análise da variância, em que as matrizes núcleo das formas quadráticas para Blocos, Parcelas [Blocos], A, C e  $A\#C$  são obtidas de modo direto a partir do diagrama de Hasse, como verificado na Figura 3 e a matriz n´ucleo da forma quadrática para o Resíduo é obtida por diferença.

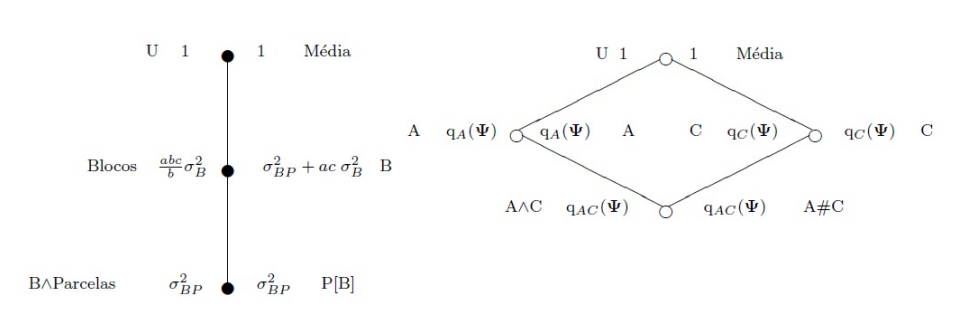

Figura 4 - Diagrama de Hasse para obtenção das esperanças dos quadrados médios, considerando-se um experimento casualizado em blocos, com b blocos, e esquema de tratamento fatorial, em que o fator  $A$  possui  $a$  níveis e o fator  $C$ ,  $c$  níveis.

Tabela 2 - Tabela da análise da variância considerando-se um experimento casualizado em blocos, com b blocos, e esquema de tratamento fatorial, em que o fator A possui a níveis e o fator  $C$ , c níveis

| $\alpha$ can gue o ration 21 possuit a moves e o ration $\beta$ , e moves |                                                                    |                                |                                 |  |  |  |  |  |  |  |  |
|---------------------------------------------------------------------------|--------------------------------------------------------------------|--------------------------------|---------------------------------|--|--|--|--|--|--|--|--|
| Fontes de Variação                                                        | gl                                                                 | SQ.                            | E(QM)                           |  |  |  |  |  |  |  |  |
| <b>Blocos</b>                                                             | $b-1$                                                              | ${\bf y}'{\bf Q}_B{\bf y}$     | $\sigma_{BP}^2 + ac \sigma_B^2$ |  |  |  |  |  |  |  |  |
| Parcelas [Blocos]                                                         | $b(ac-1)$                                                          | ${\bf y}'{\bf Q}_{BP}{\bf y}$  |                                 |  |  |  |  |  |  |  |  |
| A                                                                         | $a-1$                                                              | ${\bf y}'{\bf Q}_A{\bf y}$     | $\sigma_{BP}^2 + q_A(\Psi)$     |  |  |  |  |  |  |  |  |
| C                                                                         | $c-1$                                                              | ${\bf y}' {\bf Q}_C {\bf y}$   | $\sigma_{BP}^2 + q_C(\Psi)$     |  |  |  |  |  |  |  |  |
| A#C                                                                       | $(a-1)(c-1)$                                                       | ${\bf y}'{\bf Q}_{AC}{\bf y}$  | $\sigma_{BP}^2 + q_{AC}(\Psi)$  |  |  |  |  |  |  |  |  |
| Resíduo                                                                   | $(b-1)(ac-1)$                                                      | ${\bf y}'{\bf Q}_{Res}{\bf y}$ | $\sigma^2_{BP}$                 |  |  |  |  |  |  |  |  |
| $\omega$ $\omega$ $\Omega$ $\omega$                                       | $-\Omega_{\text{max}}$ $\Omega_{\text{max}}$ $\Omega_{\text{max}}$ |                                |                                 |  |  |  |  |  |  |  |  |

em que  $\mathbf{Q}_{Res} = \mathbf{Q}_{BP} - \mathbf{Q}_{A} - \mathbf{Q}_{C} - \mathbf{Q}_{AC}$ 

Conhecendo-se as esperanças dos quadrados médios para cada fonte de variação em uma análise da variância, as expressões para as estatísticas  $F$  adequadas tornam-se evidentes. Em muitos casos estas s˜ao facilmente obtidas por meio da razão de dois quadrados médios, sendo os correspondentes números de graus de liberdade identificados diretamente. Entretanto, em alguns casos, faz-se necessária a composição de quadrados médios para a obtenção da estatística  $F$ . Esteja esta composição associada ao numerador ou denominador da estatística, tal quadrado médio pode ser descrito por  $QM = \sum_i a_i Q M_i$ , e o respectivo número de graus de liberdade,  $\nu$ , será obtido por métodos de aproximação como o proposto por Satterthwaite (1946), dado por

$$
\nu = \frac{\mathbf{E}^2(QM)}{\sum_i [a_i^2 \mathbf{E}^2(QM_i)/\nu_i]}
$$

.

Existem ainda outros métodos de aproximação dos números de graus de liberdade, como o Residual, o Containment e o Kenward-Roger (1997), todos disponíveis no pacote estatístico SAS (SAS INSTITUTE, 2013). Exemplos da estatística F obtida pela composição de quadrados médios e da utilização do método de Satterthwaite (1946) podem ser vistos na Tabela 10.

### 3 Exemplos ilustrativos adicionais

#### Experimentos em faixas

A produção de cana-de-açúcar avaliada em Pol% (teor de sacarose aparente por cento) depende dos diferentes cultivares, tipos de solo, umidade, clima entre outros fatores. Piedade (1987) descreveu um experimento conduzido no delineamento casualizado em blocos, com quatro repetições, tendo como tratamentos as combina¸c˜oes dos n´ıveis dos dois fatores, Tipos e Densidades. O fator Tipos refere-se aos tipos de sulcos associados aos espaçamentos entre linhas, com quatro níveis (sulco simples e espaçamento de 1,40m, sulco duplo e espaçamento de 1,40m $\times$ 0,90m, sulco de base larga e espaçamento de 1,70m e sulco de base larga com espaçamento de 1,90m). O segundo fator, Densidades, denota as densidades de mudas, com três níveis (4 toneladas ha<sup>-1</sup>, 6 toneladas ha<sup>-1</sup> e 8 toneladas ha<sup>-1</sup>).

Devido à dificuldade de condução do experimento os blocos foram subdivididos em quatro linhas e três colunas, enquanto que os níveis do fator Tipos foram casualizados às linhas e os níveis do fator Densidades foram casualizados às colunas, constituindo assim o que se chama de experimentos em faixas.

O presente experimento é composto por dois estratos:

(i) Por se tratar de um esquema de tratamentos em faixas, o primeiro estrato será composto dos fatores não casualizados Linhas e Colunas, além do fator Blocos, ou seja, {Blocos, Linhas, Colunas}, com a seguinte fórmula estrutural

4 Blocos / 4 Linhas ∗ 3 Colunas .

(ii) O segundo contendo os fatores casualizados: Tipos e Densidades. Logo, {Tipos, Densidades} descreve o segundo estrato, com a seguinte fórmula estrutural

#### 4 Tipos ∗ 3 Densidades.

A partir das fórmulas estruturais para cada estrato, têm-se as respectivas fontes de variação apresentadas na Tabela 3 e o correspondente diagrama de casualização, apresentado na Figura 5. Nota-se que o efeito de Linhas dentro de Blocos está parcialmente confundido com o efeito de Tipos, enquanto que o efeito de Colunas dentro de Blocos está parcialmente confundido com o efeito de Densidades, devido à casualização empregada.

Tabela 3 - Fórmulas estruturais e correspondentes fontes de variação para cada estrato para o experimento casualizado em blocos e esquema de tratamentos em faixas

| Estrato          | Fórmula estrutural                                                               |
|------------------|----------------------------------------------------------------------------------|
| não casualizados | $\rm{Blocos}/$ Linhas $*$ Colunas                                                |
| casualizados     | Tipos * Densidades                                                               |
| Estrato          | Fontes de variação                                                               |
| não casualizados | $\text{Blocos} + \text{Linhas}[\text{Blocos}] + \text{Columes}[\text{Blocos}] +$ |
|                  | $+$ Linhas $#$ Colunas[Blocos]                                                   |
| casualizados     | $Tipos + Densidades + Tipos#Densidades$                                          |

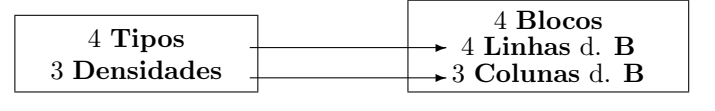

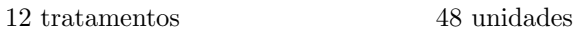

Figura 5 - Diagrama de casualização para o experimento casualizado em blocos com esquema de tratamento em faixas.

Neste estudo Blocos, Linhas e Colunas foram considerados fatores de efeito aleatório, e Tipos e Densidades fatores de efeito fixo. O modelo estatístico é dado por:

$$
\mathbf{Y}=\mathbf{X}_{G}\mathbf{\mu}+\mathbf{X}_{T}\boldsymbol{\tau}+\mathbf{X}_{D}\boldsymbol{\delta}+\mathbf{X}_{TD}\boldsymbol{\gamma}+\mathbf{Z}_{B}\mathbf{b}+\mathbf{Z}_{L}\mathbf{l}+\mathbf{Z}_{C}\mathbf{c}+\mathbf{e},
$$

em que,  $X$  e  $Z$  correspondem às matrizes de incidência dos referidos fatores generalizados de efeito fixo e de efeito aleatório, respectivamente;  $\mu$  é uma constante, geralmente a média geral;  $\tau$  é o vetor de parâmetros de efeito fixo correspondentes aos tipos;  $\delta$  é o vetor de parâmetros de efeito fixo correspondentes às densidades;  $\gamma$  $\acute{e}$  o vetor de parâmetros de efeito fixo correspondentes à interação entre os fatores Tipos e Densidades; b é o vetor de parâmetros de efeito aleatório correspondentes

aos blocos, tal que b ~  $N(0, I_4\sigma_B^2)$ ; l é o vetor de erros associados às linhas, tal que l ∼  $N(0, I_{16}\sigma_{BL}^2)$ ; c é o vetor de erros associados às colunas, tal que  $\mathbf{c} \sim N(\mathbf{0}, \mathbf{I}_{12} \sigma_{BC}^2)$ ; e é o vetor de erros associados à interação dos fatores Linhas e Colunas dentro de Blocos, tal que e ~  $N(\mathbf{0}, \mathbf{I}_{48} \sigma_{BLC}^2)$ .

As matrizes de delineamento são dadas por:  $X_G = 1_{48}$ ,  $X_T = 1_4 \otimes I_4 \otimes 1_3$ ,  $\mathbf{X}_D = \mathbf{1}_{16} \otimes \mathbf{I}_3, \, \mathbf{X}_{TD} = \mathbf{1}_4 \otimes \mathbf{I}_{12}, \, \mathbf{Z}_B = \mathbf{I}_4 \otimes \mathbf{1}_{12}, \, \mathbf{Z}_L = \mathbf{I}_{16} \otimes \mathbf{1}_3, \, \mathbf{Z}_C = \mathbf{I}_4 \otimes \mathbf{1}_4 \otimes \mathbf{I}_3,$ e  $\mathbf{Z}_{LC} = \mathbf{I}_{48}.$ 

Portanto, o modelo de esperança maximal é dado por:

 $\Psi = E(Y) = Tipos \wedge \text{Densidades} = X_{TD} \gamma$ 

e a matriz de variâncias e covariâncias de  $Y$  é representada por:

 $Var(Y) = Block + \text{Blocos} \wedge \text{Linhas} + \text{Blocos} \wedge \text{Colunas} + \text{Blocos} \wedge \text{Linhas} \wedge \text{Colunas}$  $\hspace{.8cm} = \hspace{.3cm} {\bf I}_4 \otimes {\bf J}_{12} \sigma_B^2 + {\bf I}_{16} \otimes {\bf J}_3 \sigma_{BL}^2 + {\bf J}_{16} \otimes {\bf I}_3 \sigma_{BC}^2 + {\bf I}_{48} \sigma_{BLC}^2.$ 

Para se obterem os números de graus de liberdade, as matrizes núcleo das formas quadráticas e as esperanças dos quadrados médios, para cada fator generalizado presente nas fórmulas estruturais, foram construídos os diagramas de Hasse, apresentados na Figura 6.

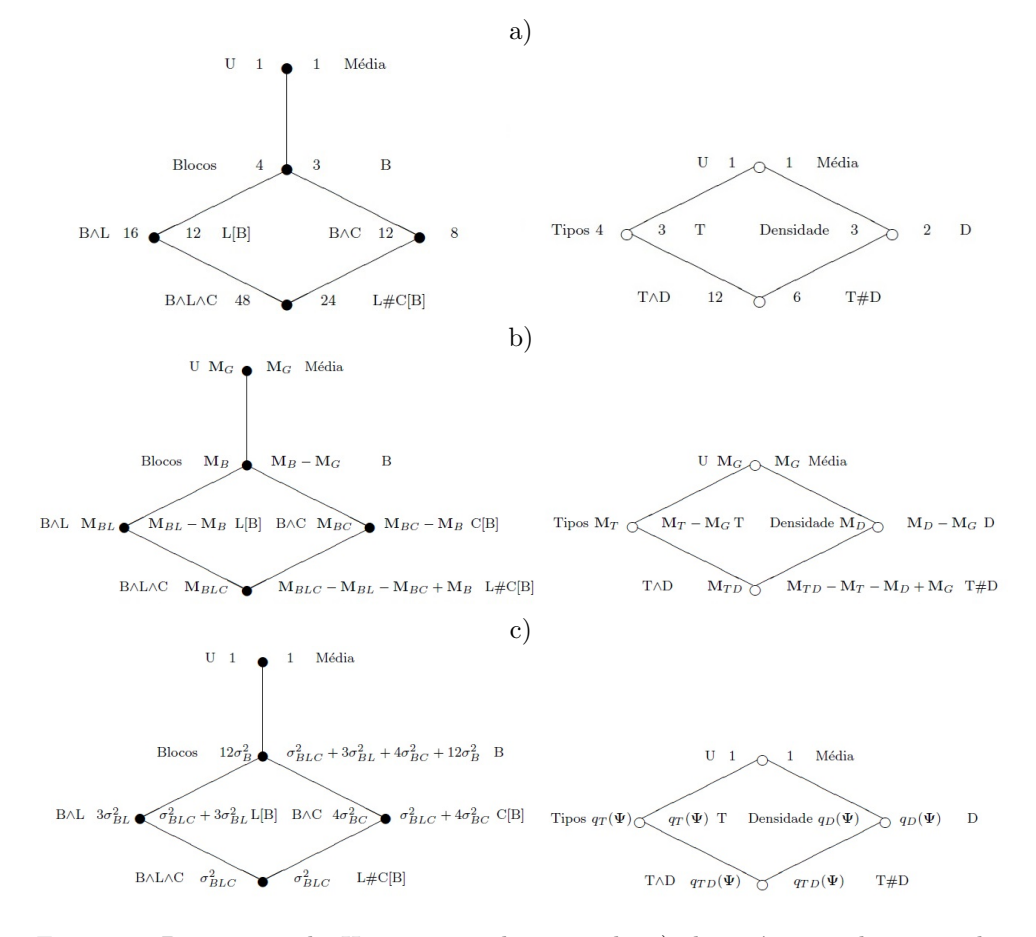

Figura 6 - Diagramas de Hasse para obtenção de a) dos números de graus de liberdade, b) matrizes núcleo das formas quadráticas para os cálculos das somas de quadrados e c) esperanças dos quadrados médios, para os fatores n˜ao casualizados (`a esquerda) e casualizados (`a direita), considerando-se um experimento casualizado em blocos com esquema de tratamentos em faixas.

A partir do diagrama de casualização (Figura 5) e dos diagramas de Hasse  $(Figura 6)$ , obtém-se a tabela da análise da variância (Tabela 4).

Tabela 4 - Tabela da análise da variância para um experimento casualizado em blocos com esquema de tratamentos em faixas

| Fonte de Variação                                                                                                    | gl | SQ.                                         | E[QM]                                                                                 |  |  |  |  |  |  |
|----------------------------------------------------------------------------------------------------|----|---------------------------------------------|---------------------------------------------------------------------------------------|--|--|--|--|--|--|
| <b>Blocos</b>                                                                                                    | 3  | ${\bf y}'{\bf Q}_B{\bf y}$                  | $\sigma_{BLC}^2 + 3\sigma_{BL}^2 + 4\sigma_{BC}^2 + 12\sigma_R^2$                     |  |  |  |  |  |  |
| Linhas[Block]                                                                                                    | 12 | ${\bf y}'{\bf Q}_{BL}{\bf y}$               |                                                                                       |  |  |  |  |  |  |
| <b>Tipos</b>                                                                                                    | 3  | ${\bf y}'{\bf Q}_T{\bf y}$                  | $\sigma_{BLC}^2 + 3\sigma_{BL}^2 + q_T(\Psi)$                                         |  |  |  |  |  |  |
| Resíduo A                                                                                                    | 9  | $\mathbf{y}'\mathbf{Q}_{Res_{A}}\mathbf{y}$ | $\sigma_{BLC}^2 + 3\sigma_{BL}^2$                                                     |  |  |  |  |  |  |
| Colunas [Blocos]                                                                                                    | 8  | ${\bf y}'{\bf Q}_{BC}{\bf y}$               |                                                                                       |  |  |  |  |  |  |
| Densidades                                                                                                    | 2  | ${\bf y}'{\bf Q}_D{\bf y}$                  |                                                                                       |  |  |  |  |  |  |
| Resíduo B                                                                                                    | 6  | ${\bf y}'{\bf Q}_{Res_B}{\bf y}$            | $\frac{\sigma_{BLC}^2 + 4\sigma_{BC}^2 + q_D(\Psi)}{\sigma_{BLC}^2 + 4\sigma_{BC}^2}$ |  |  |  |  |  |  |
| $Linhas\#Columns[Block]$                                                                                                    | 24 | ${\bf y}'{\bf Q}_{BLC}{\bf y}$              |                                                                                       |  |  |  |  |  |  |
| $Tipos\#Densidades$                                                                                                    | 6  | $\mathbf{y}'\mathbf{Q}_{TD}\mathbf{y}$      | $\sigma_{BLC}^2 + q_{TD}(\Psi)$                                                       |  |  |  |  |  |  |
| Resíduo C                                                                                                    | 18 | $\mathbf{y}'\mathbf{Q}_{Res_C}\mathbf{y}$   | $\sigma_{BLC}^2$                                                                      |  |  |  |  |  |  |
| em que $\mathbf{Q}_{Res_A} = \mathbf{Q}_{BL} - \mathbf{Q}_T$ , $\mathbf{Q}_{Res_B} = \mathbf{Q}_{BC} - \mathbf{Q}_D$ e $\mathbf{Q}_{Res_C} = \mathbf{Q}_{BLC} - \mathbf{Q}_{TD}$ |    |                                             |                                                                                       |  |  |  |  |  |  |

### Experimentos com pastejo

Os delineamentos experimentais com animais podem ser classificados em pelo menos dois grupos, cont´ınuos e rotativos (change-over). Em delineamentos cont´ınuos, um animal que recebeu um determinado tratamento por meio da casualização, permanecerá num mesmo ambiente durante todo o experimento, enquanto que, em delineamentos rotativos um animal visita vários ambientes até o termino do experimento, podendo receber um único tratamento ou todos.

Portanto, tem-se que, em experimentos com pastejo, existem três estratos, cada estrato consistindo de fatores associados a um dos três conjuntos: tratamentos, unidades de campo (por exemplo, blocos e parcelas) e os animais (BRIEN e DEMÉTRIO, 1998).

#### Pastejo contínuo em um delineamento casualizado em blocos

Um experimento casualizado em blocos, sendo  $b$  o número de blocos, e  $t$ tratamentos de interesse, considerando-se que os t tratamentos foram casualizados  $\alpha$ as t parcelas dentro de cada bloco. Posteriormente, as bt parcelas foram casualizadas a bt animais dentro de a classes, em que o fator Classes refere-se ao agrupamento de animais, de tal modo, que os animais dentro de uma determinada classe sejam homogêneos quanto à raça, idade, peso inicial, dentre outras possíveis características.

Por se tratar de um experimento casualizado em blocos, entende-se que existem  $t$  tratamentos, casualizados às  $t$  parcelas dentro de cada um dos  $b$  blocos. Essas  $bt$ parcelas s˜ao casualizadas aos bta animais dispon´ıveis para o experimento, tal que cada parcela receba a animais, sendo cada um pertencente a uma classe. Assumindose que as variáveis sejam observadas em cada um dos  $bta$  animais, conforme Brien e Demétrio (1998) e Brien e Bailey (2006), o experimento é composto por três estratos: (i) O primeiro estrato é composto pelos fatores  ${B}$ locos, Parcelas $}$ , com a seguinte fórmula estrutural:

b Blocos / t Parcelas.

(ii) O segundo, composto pelos fatores  ${Classes, Animais}$ , tem a fórmula estrutural

### a Classes / bt Animais.

(iii) O terceiro, composto pelo fator {Tratamentos}, com a seguinte fórmula estrutural

### t Tratamentos.

A partir das fórmulas estruturais para cada estrato, têm-se as respectivas fontes de variação apresentadas na Tabela 5, enquanto que na Figura 7, pode-se observar o diagrama de casualização para o experimento. Nota-se que o primeiro estrato tem seus fatores classificados como não casualizados, em um primeiro momento, entretanto, em um segundo momento, seus fatores são classificados como casualizados, pois as bt parcelas ser˜ao casualizadas aos bt animais em cada uma das a classes. Observa-se que, como usualmente, o efeito de Parcelas está confundido com o efeito de Tratamentos e o efeito de Animais dentro de Classes está confundido com o efeito de Blocos e com o efeito de Parcelas dentro de Blocos, portanto, confundido também com o efeito de Tratamentos.

Tabela 5 - Estruturas, fórmulas estruturais e fontes de variação para um experimento com pastejo contínuo, casualizado em blocos

|          | Estrato Fórmula estrutural Fontes de variação |                                                   |
|----------|-----------------------------------------------|---------------------------------------------------|
|          | Primeiro Blocos/Parcelas                      | $B$ locos + Parcelas $[B$ locos                   |
|          | Segundo Classes/Animais                       | $\text{Classes} + \text{Animais}[\text{Classes}]$ |
| Terceiro | Tratamentos                                   | Tratamentos                                       |

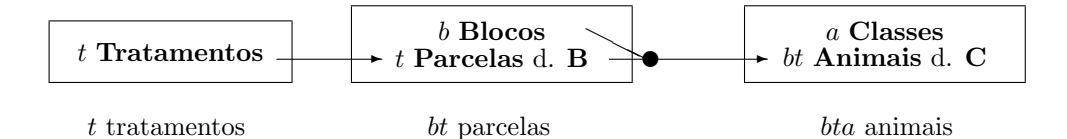

Figura 7 - Diagrama de casualização para um experimento de pastejo contínuo casualizado em blocos.

Neste estudo, os fatores Tratamentos e Classes foram considerados de efeito fixo, e os demais fatores de efeito aleatório. Logo, o modelo estatístico é dado por:

$$
\mathbf{Y} = \mathbf{X}_{G}\mu + \mathbf{X}_{C}\alpha + \mathbf{X}_{T}\tau + \mathbf{Z}_{B}\mathbf{b} + \mathbf{Z}_{B}P\mathbf{p} + \mathbf{e},
$$

em que, X e Z correspondem às matrizes de incidência do referido fator generalizado de efeito fixo e aleatório, respectivamente;  $\mu$  é uma constante, geralmente a média geral;  $\alpha$  é o vetor de parâmetros de efeito fixo correspondentes  $\alpha$ as classes de animais;  $\tau$  é o vetor de parâmetros de efeito fixo correspondentes aos tratamentos; b é o vetor de parâmetros de efeito aleatório correspondentes aos blocos, tal que  $\mathbf{b} \sim N(\mathbf{0}, \mathbf{I}_b \sigma_B^2)$ ;  $\mathbf{p}$  é o vetor de erros associados às parcelas dentro de blocos, tal que  $\mathbf{p} \sim N(\mathbf{0}, \mathbf{I}_{bt} \sigma_{BP}^2)$ ; e é o vetor de erros associados aos animais dentro das classes, tal que **e** ~  $N(\mathbf{0}, \mathbf{I}_{abt} \sigma_{CA}^2)$ .

As matrizes **X** e **Z** são dadas por:  $\mathbf{X}_G = \mathbf{1}_{abt}$ ,  $\mathbf{X}_C = \mathbf{I}_a \otimes \mathbf{1}_{bt}$ ,  $\mathbf{X}_T = \mathbf{1}_{ab} \otimes \mathbf{I}_t$ ,  $\mathbf{Z}_B = \mathbf{1}_a \otimes \mathbf{I}_b \otimes \mathbf{1}_t$ ,  $\mathbf{Z}_{BP} = \mathbf{1}_a \otimes \mathbf{I}_{bt}$  e  $\mathbf{Z}_{CA} = \mathbf{I}_{abt}$ .

Portanto,

 $\Psi = E(Y) = \text{Classes} + \text{Tratamentos} = \mathbf{X}_C \alpha + \mathbf{X}_T \tau$ 

e,

Var(Y) = Blocos + Blocos
$$
\wedge
$$
Parcelas + Classes $\wedge$ Animais  
= I<sub>a</sub>  $\otimes$  J<sub>bt</sub>  $\sigma_C^2$  + J<sub>a</sub>  $\otimes$  I<sub>b</sub>  $\otimes$  J<sub>t</sub>  $\sigma_B^2$  + J<sub>a</sub>  $\otimes$  I<sub>b</sub>  $\otimes$  I<sub>t</sub>  $\sigma_{BP}^2$  + I<sub>abt</sub>  $\sigma_{CA}^2$ .

Com o objetivo de se obterem os números de graus de liberdade, as matrizes núcleo das formas quadráticas e as esperanças dos quadrados médios, para cada fator generalizado presente nas fórmulas estruturais, foram construídos os diagramas de Hasse, apresentados na Figura 8.

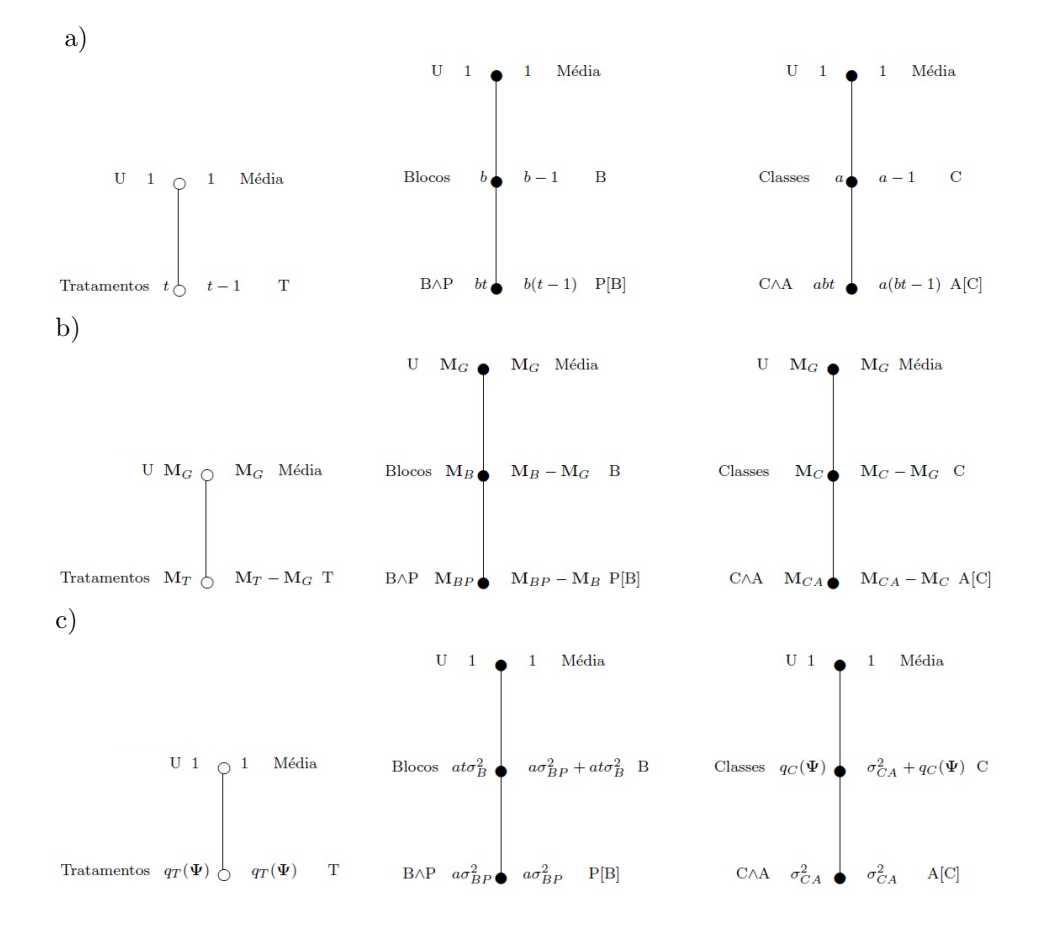

Figura 8 - Diagramas de Hasse para obtenção de a) números de graus de liberdade, b) matrizes núcleo das formas quadráticas e c) esperanças dos quadrados m´edios, considerando-se um experimento com pastejo contínuo casualizado em blocos.

Com o auxílio do diagrama de casualização (Figura 7) e dos diagramas de Hasse (Figura 8), construiu-se a Tabela 6 com o esquema para a análise da variância.

Tabela 6 - Tabela da análise da variância para um experimento com pastejo cont´ınuo casualizado em blocos

| Fonte de Variação                                                                                                    | gl            | SQ.                              | E[QM]                                           |
|----------------------------------------------------------------------------------------------------|---------------|----------------------------------|-------------------------------------------------|
| Classes                                                                                                    | $a-1$         | ${\bf y}'{\bf Q}_C{\bf y}$       | $\sigma_{CA}^2 + \overline{q_C(\Psi)}$          |
| Animais[Classes]                                                                                                    | $a(bt-1)$     | ${\bf y}'{\bf Q}_{CAY}$          |                                                 |
| <b>Blocos</b>                                                                                                    | $b-1$         | ${\bf y}'{\bf Q}_B{\bf y}$       | $\sigma_{CA}^2 + a\sigma_{BP}^2 + at\sigma_B^2$ |
| Parcelas[Blocos]                                                                                                    | $b(t-1)$      | ${\bf y}'{\bf Q}_{B}P{\bf y}$    |                                                 |
| Tratamentos                                                                                                    | $t-1$         | ${\bf y}'{\bf Q}_T{\bf y}$       | $\sigma_{CA}^2 + a\sigma_{BP}^2 + q_T(\Psi)$    |
| Resíduo A                                                                                                    | $(b-1)(t-1)$  | ${\bf y}'{\bf Q}_{Res_A}{\bf y}$ | $\sigma_{CA}^2 + a\sigma_{BP}^2$                |
| Resíduo                                                                                                    | $(a-1)(bt-1)$ | ${\bf y}'{\bf Q}_{Res}{\bf y}$   | $\sigma_{CA}^2$                                 |
| em que $\mathbf{Q}_{Res_A} = \mathbf{Q}_{BP} - \mathbf{Q}_T e \mathbf{Q}_{Res} = \mathbf{Q}_{CA} - \mathbf{Q}_B - \mathbf{Q}_{BP}$ |               |                                  |                                                 |

Pastejo rotacionado em um delineamento casualizado em blocos

Diferentemente do pastejo cont´ınuo, em que cada animal permanece associado a um único piquete durante todo o experimento, em experimentos com pastejo rotacionado, o animal, ou grupo de animais, é deslocado periodicamente (rotações), passando por v´arios piquetes at´e o t´ermino do experimento, podendo estar associado a um único tratamento ou a todos.

Considerando o experimento apresentado por Brien e Demétrio (1998), tem-se a ´area experimental dividida em b blocos, cada bloco dividido em r parcelas, aqui denominadas piquetes, e cada piquete dividido em t subpiquetes, ou subparcelas.

Supondo r rotações e t tratamentos de interesse, têm-se as r rotações casualizadas aos  $r$  piquetes em cada bloco e os  $t$  tratamentos casualizados aos  $t$ subpiquetes em cada piquete, em cada bloco.

No experimento em questão foram utilizados  $a$  grupos, ou classes de animais, sendo que os animais em uma mesma classe são semelhantes com relação ao peso inicial, idade, sexo, entre outras características, caracterizando grupos homogêneos.

A casualização empregada foi tal que, as  $bt$  combinações bloco-tratamento foram casualizadas aos bt animais em cada classe, ou grupo de animais, desse modo, cada combinação bloco-tratamento recebeu a animais, um de cada uma das classes. Note que, devido a tal casualização, tem-se que cada animal está associado a um específico bloco e um específico tratamento, mudando apenas de piquete, conforme o período de estudo.

Considerando que o experimento teve, entre outros objetivos, avaliar as caracter´ısticas dos animais, ou seja, considerando cada animal associado a um bloco e um tratamento em uma rotação uma unidade de observação, Brien e Demétrio  $(1998)$  identificaram três estratos:

(i) Os fatores {Blocos, Piquetes, Subpiquetes} descrevem o primeiro estrato, com a seguinte fórmula estrutural:

#### $b \text{ Blocos}/r \text{ Piquetes}/t \text{ Subpiquetes}.$

(ii) O segundo estrato, composto pelos fatores  $\{Tratamentos, Rotações, Blocos\},\$ pois as combinações dos fatores Blocos-Tratamentos foram casualizadas ao fator Animais, com a seguinte fórmula estrutural:

r Rotações ∗t Tratamentos ∗b Blocos.

(iii) O terceiro estrato, com os fatores {Classes, Animais, Rotações}, pois os mesmos abt animais foram avaliados nas  $r$  Rotações, com a fórmula estrutural:

 $(a \text{ Classes}/bt \text{Animais})*r \text{Rotações}.$ 

A partir das fórmulas estruturais para cada estrato, têm-se as respectivas fontes de variação apresentadas na Tabela 7. O diagrama de casualização para o experimento é dado conforme a Figura 9.

Tabela 7 - Estruturas, fórmulas estruturais e fontes de variação para um experimento de pastejo rotacionado, casualizado em blocos

| Estrato  | Fórmula estrutural           | Fontes de variação                         |
|----------|------------------------------|--------------------------------------------|
| Primeiro | Blocos/Piquetes/Subpiquetes  | $B$ locos + Piquetes $[B$ locos $]+$       |
|          |                              | $+$ Subpiquetes [Blocos $\wedge$ Piquetes] |
| Segundo  | Tratamentos*Rotações*Blocos  | $Thatamentos + Rotações +$                 |
|          |                              | $+$ Tratamentos#Rotações + Blocos +        |
|          |                              | $+$ Tratamentos#Blocos $+$                 |
|          |                              | $+$ Rotações#Blocos +                      |
|          |                              | $+$ Tratamentos $\#$ Rotações $\#$ Blocos  |
| Terceiro | (Classes/Animais) * Rotações | $\text{Classes} + \text{Rotações} +$       |
|          |                              | $+$ Classes#Rotações +                     |
|          |                              | $+$ Animais [Classes] $+$                  |
|          |                              | $+$ Animais [Classes] $\#\text{Rotações}$  |

brt unidades

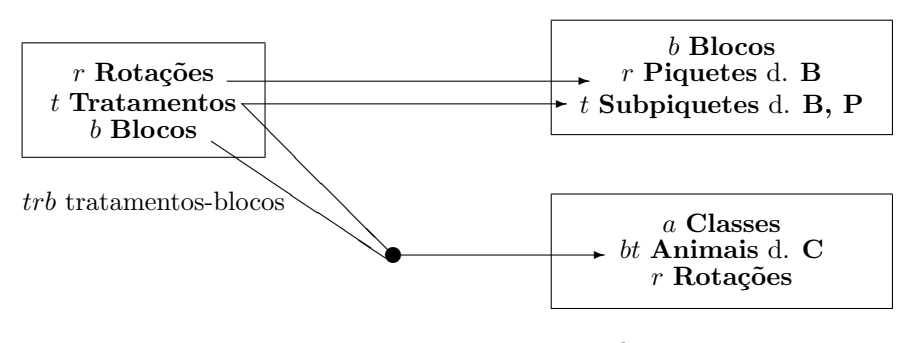

 $abtr$  animais-rotações

Figura 9 - Diagrama de casualização para um experimento de pastejo rotacionado casualizado em blocos.

Para a construção do modelo estatístico identificaram-se os confundimentos presentes entre os fatores. Iniciando-se pelo último estrato que recebeu casualização, {Classes, Animais, Rota¸c˜oes}, o fator Classes n˜ao recebeu casualiza¸c˜ao e, portanto, n˜ao tem seu efeito confundido com o efeito de outro fator, diferentemente do que ocorre com os fatores Rotações e Animais. O fator Rotações está confundido com o efeito de Piquetes dentro de Blocos, pois Rota¸c˜oes foi casualizado aos Piquetes dentro de Blocos, e uma vez confundido, seu efeito irá carregar a contribuição do fator envolvido. Tendo incluído os efeitos de Classes e Rotações, deve-se incluir o efeito da interação Classes#Rotações, livre de confundimentos. Neste momento, os efeitos incluídos no modelo estatístico são os associadas às fontes de variação: Classes, Piquetes Blocos (parte confundida com Rotações) e Classes #Rotações.

O efeito de Animais dentro de Classes está confundido com o efeito de Blocos e com o efeito de Tratamentos, mas n˜ao somente, pois os Tratamentos foram casualizados aos Subpiquetes dentro de Piquetes dentro de Blocos, portanto o efeito de Subpiquetes est´a parcialmente confundido com o efeito de Animais dentro de Classes. Por sua vez, esse efeito de Subpiquetes dentro de Piquetes dentro de Blocos está confundido com o efeito de Tratamentos e com o efeito da interação Tratamentos#Blocos, tendo ainda um res´ıduo associado ao mesmo. Neste momento, os efeitos incluídos no modelo estatístico são os associadas às fontes de variação: Classes, Piquetes[Blocos] (parte confundida com Rotações), Classes#Rotações, Blocos, Tratamentos, Tratamentos#Blocos e Resíduo A.

Dos efeitos associados ao terceiro estrato foram mencionados até então, Classes, Rotações, Classes#Rotações e Animais[Classes], faltando o efeito da interação Rotação#Animais[Classes]. O efeito de tal interação está parcialmente confundido com o efeito de Piquetes dentro de Blocos, que está confundido com o efeito da interação Rotações#Blocos. O efeito de Animais[Classes]#Rotações também está confundido com o efeito de Subpiquetes dentro de Piquetes dentro de Blocos, que por sua vez, está confundido com o efeito das interações Tratamentos#Rotações e Tratamentos#Rotações#Blocos. Tem-se ainda um resíduo associado à interação Rotação#Animais[Classes]. Logo, os efeitos que devem constar no modelo estatístico são os associadas às fontes de variação: Classes, Piquetes $[\text{Blocos}]$  (parte confundida com Rotações), Classes#Rotações, Blocos, Tratamentos, Tratamentos#Blocos, Resíduo A, Rotações#Blocos, Tratamentos#Rotações, Tratamentos#Rotações#Blocos e Resíduo B.

Considerando-se fatores de efeito aleatório: Blocos, Piquetes, Subpiquetes e Animais, e os demais fatores de efeito fixo, o modelo estatístico é dado por:

$$
Y = X_{G}\mu + X_{C}\alpha + X_{R}\delta + X_{CR}\gamma + X_{T}\tau + X_{TR}\eta + Z_{B}\delta + Z_{TB}k ++Z_{C}A\delta + Z_{RB}u + Z_{TR}v + e,
$$

em que, X e Z correspondem às matrizes de incidência do referido fator generalizado de efeito fixo e aleatório, respectivamente;  $\mu$  é uma constante, geralmente a média geral;  $\alpha$  é o vetor de parâmetros de efeito fixo correspondentes  $\alpha$ s classes de animais;  $\delta$  é o vetor de parâmetros de efeito fixo correspondentes às rotações;  $\gamma$  é o vetor de parâmetros de efeito fixo correspondentes à interação entre os fatores classes e rotações;  $\tau$  é o vetor de parâmetros de efeito fixo correspondentes aos tratamentos;  $\eta$  é o vetor de parâmetros de efeito fixo correspondentes à interação entre os fatores tratamentos e rotações; **b** é o vetor de parâmetros de efeito aleatório correspondentes aos blocos, tal que **b** ~  $N(\mathbf{0}, \mathbf{I}_b \sigma_B^2)$ ; **k** é o vetor de parâmetros de efeito aleatório correspondentes à interação entre os fatores tratamentos e blocos, tal que k ~  $N(\mathbf{0}, \mathbf{I}_{tb} \sigma_{TB}^2);$  a é o vetor de erros associados aos animais dentro de classes, tal que  $\mathbf{a} \sim N(\mathbf{0}, \mathbf{I}_{abt} \sigma^2_{CA})$ ;  $\mathbf{u}$ é o vetor de parâmetros de efeito aleatório correspondentes à interação entre os fatores rotações e blocos, tal que  $\mathbf{u} \sim N(\mathbf{0}, \mathbf{I}_{rb} \sigma_{RB}^2); \mathbf{v}$  é o vetor de parâmetros de efeito aleatório correspondentes à interação entre os fatores tratamentos, rotações e blocos, tal que  $\mathbf{v} \sim N(\mathbf{0}, \mathbf{I}_{trb} \sigma^2_{TRB});$  e é o vetor de erros associados à interação entre animais dentro das classes e rotações, tal que **e** ~  $N(\mathbf{0}, \mathbf{I}_{abtr} \sigma_{CAR}^2)$ .

As matrizes de delineamento X e Z são dadas por:  $X_G = 1_{abtr}$ ,  $X_C = I_a \otimes 1_{btr}$ ,  $\mathbf{X}_R = \mathbf{1}_{abt} \otimes \mathbf{I}_r, \ \mathbf{X}_{CR} = \mathbf{I}_a \otimes \mathbf{1}_{bt} \otimes \mathbf{I}_r, \ \mathbf{X}_T = \mathbf{1}_{ab} \otimes \mathbf{I}_t, \ \mathbf{X}_{TR} = \mathbf{1}_{ab} \otimes \mathbf{I}_t \otimes \mathbf{I}_r,$  $\mathbf{Z}_B = \mathbf{1}_a \otimes \mathbf{I}_b \otimes \mathbf{1}_{tr}, \, \mathbf{Z}_{TB} = \mathbf{1}_a \otimes \mathbf{I}_{bt} \otimes \mathbf{1}_r, \, \mathbf{Z}_{CA} = \mathbf{I}_{abt} \otimes \mathbf{1}_r, \, \mathbf{Z}_{RB} = \mathbf{1}_a \otimes \mathbf{I}_b \otimes \mathbf{1}_t \otimes \mathbf{I}_r$ e  $\mathbf{Z}_{TRB} = \mathbf{1}_a \otimes \mathbf{I}_{bt} \otimes \mathbf{I}_r.$ 

Logo,

$$
\Psi = E(Y) = \text{Classes} \land \text{Rotações} + \text{Tratamentos} \land \text{Rotações} = X_{CR} \gamma + X_{TR} \eta
$$

e,

Var(Y) = Block-A\tIratamentos 
$$
\wedge
$$
 Blocks + Classes  $\wedge$ Animais +  
\n(Rotações  $\wedge$  Blocks + Blocks  $\wedge$  Process  $\wedge$  Piquetes) +  
\n+ (Tratamentos  $\wedge$ Rotações  $\wedge$  Blocks + Blocks  $\wedge$ Subpiquetes) +  
\n+ Classes  $\wedge$ Animais  $\wedge$ Rotações  
\n=  $\mathbf{J}_a \otimes \mathbf{I}_b \otimes \mathbf{J}_{tr} \sigma_B^2 + \mathbf{J}_a \otimes \mathbf{I}_{tb} \otimes \mathbf{J}_r \sigma_{TB}^2 + \mathbf{I}_{abt} \otimes \mathbf{J}_r \sigma_{CA}^2 +\n+ \mathbf{J}_a \otimes \mathbf{I}_b \otimes \mathbf{J}_t \otimes \mathbf{I}_r (\sigma_{RB}^2 + \sigma_{BP}^2) + \mathbf{J}_a \otimes \mathbf{I}_{trb} (\sigma_{TRB}^2 + \sigma_{BPS}^2) +\n+ \mathbf{I}_{abtr} \sigma_{CAR}^2.$ 

Os componentes de variância entre parênteses não podem ser estimados separadamente, devido ao confundimento ocasionado pela casualização empregada. Tal confundimento pode ser melhor verificado a partir da Tabela 8.

Com o objetivo de se obterem os números de graus de liberdade, as matrizes núcleo das formas quadráticas e as esperanças dos quadrados médios, para cada fator generalizado presente nas fórmulas estruturais, foram construídos os diagramas de Hasse, apresentados nas Figuras 10, 11 e 12.

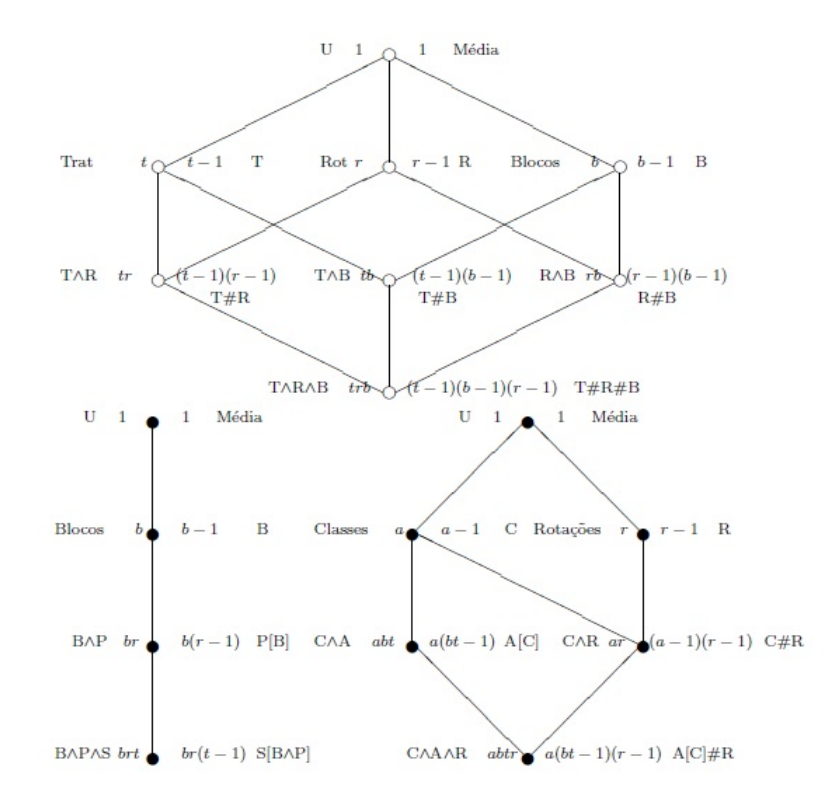

Figura 10 - Diagramas de Hasse para obtenção de números de graus de liberdade considerando-se um experimento com pastejo rotacionado casualizado em blocos.

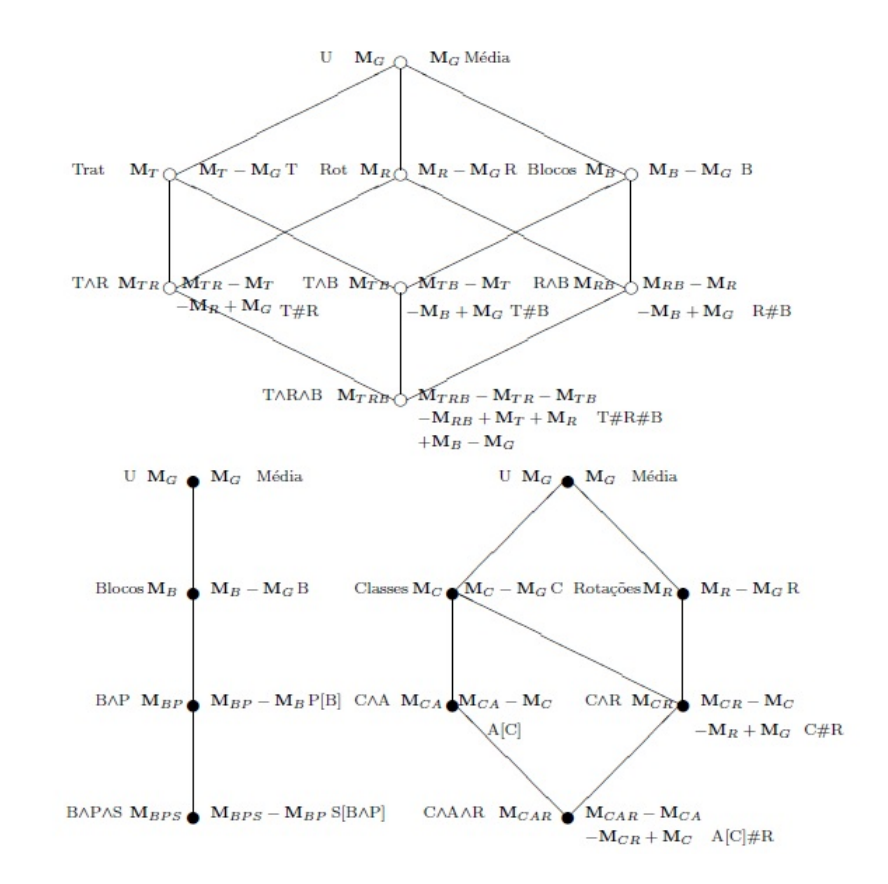

Figura 11 - Diagramas de Hasse para obtenção das matrizes núcleo das formas quadráticas para o cálculo das somas de quadrados considerando-se um experimento com pastejo rotacionado casualizado em blocos.

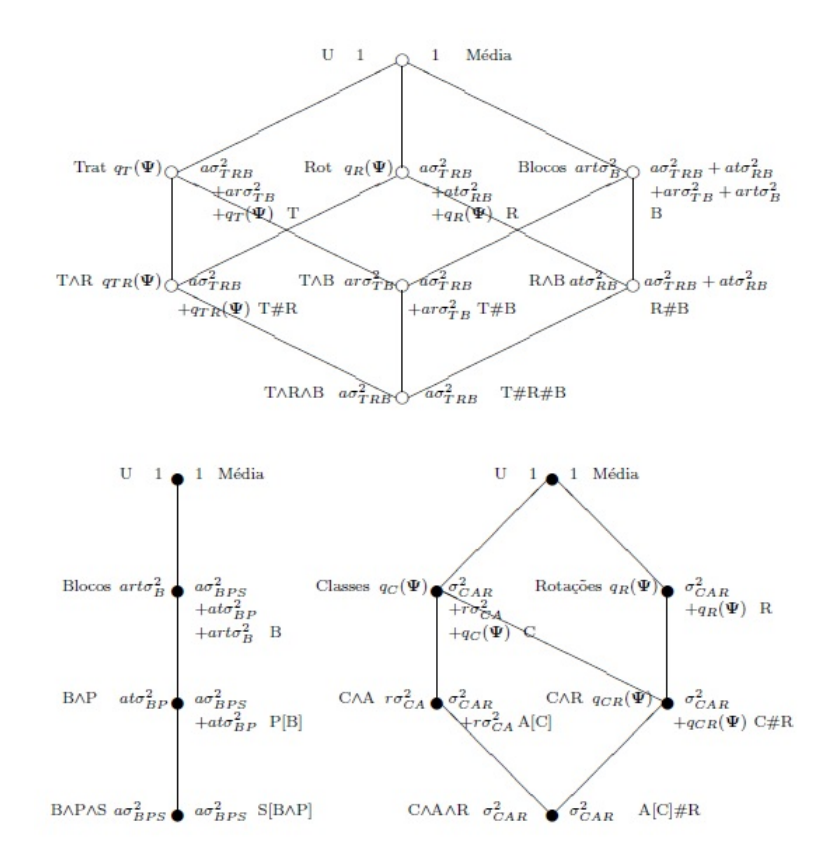

Figura 12 - Diagramas de Hasse para obtenção das esperanças dos quadrados m´edios considerando-se um experimento com pastejo rotacionado casualizado em blocos.

Com o auxílio do diagrama de casualização (Figura 9) e dos diagramas de Hasse (Figuras 10, 11 e 12), construiu-se a Tabela 8 da análise da variância, a partir da qual podem-se obter as estatísticas adequadas para os testes de hipóteses de interesse.

| continua) | $\mathcal{S}^{\mathcal{S}}$ | $y' \mathrm{Q}_{CY}$ |          | $y'Q_Ry$        | $y'Q_{CR}y$      | $y'Q_{CAY}$     | $y'Q_By$ |                             | $y'Q_Ty$    | $\mathbf{y}'\mathbf{Q}_{T}\mathbf{B}\mathbf{y}$ | $\mathbf{y}^{\prime}(\mathbf{Q}_{CA}-\mathbf{Q}_{B}-\mathbf{Q}_{T}-\mathbf{Q}_{TB})\mathbf{y}$ | ${\bf y}'{\bf Q}_{CARI}$                                                | $\mathbf{y}'(\mathbf{Q}_{BP} - \mathbf{Q}_{R})\mathbf{y}$ | $\mathbf{y}'\mathbf{Q}_{RB}\mathbf{y}$ | $\mathbf{y}^{\prime}(\mathbf{Q}_{BPS}-\mathbf{Q}_{T}-\mathbf{Q}_{TB})\mathbf{y}$ | $\mathbf{y}'\mathbf{Q}_{TR}\mathbf{y}$ | $\mathbf{V}'\mathbf{Q}_{TRBY}$                                                   | $\mathbf{y}^{\prime}(\mathbf{Q}_{CAR}-\mathbf{Q}_{RB}-\mathbf{Q}_{TR}-\mathbf{Q}_{TRB})\mathbf{y}$ |
|-----------|-----------------------------|----------------------|----------|-----------------|------------------|-----------------|----------|-----------------------------|-------------|-------------------------------------------------|------------------------------------------------------------------------------------------------|-------------------------------------------------------------------------|-----------------------------------------------------------|----------------------------------------|----------------------------------------------------------------------------------|----------------------------------------|----------------------------------------------------------------------------------|----------------------------------------------------------------------------------------------------|
|           | 60                          | $\frac{1}{a}$        |          | $r-1$           | $(a-1)(r-1)$     | $a(bt-1)$       | $b-1$    | $b(t-1)$                    | $t-1$       | $(t-1)(b-1)$                                    | $(a-1)(bt-1)$                                                                                  | $\begin{array}{l} a(bt-1)(r-1) \\ (b-1)(r-1) \\ (b-1)(r-1) \end{array}$ |                                                           |                                        | $b(t-1)(r-1)$                                                                    | $(t-1)(r-1)$                           | $(b-1)(t-1)(r-1)$                                                                | $(a-1)(bt-1)(r-1)$                                                                                 |
|           | Fonte de Variação           | Classes              | Rotações | Piquetes Blocos | Classes#Rotações | Animais Classes | Blocos   | Subpiquetes Blocos/Piquetes | Tratamentos | Tratamentos#Blocos                              | Residuo A                                                                                      | $\text{Animais}[\text{Classes}] \# \text{Rotão}$                        | Piquetes[Blocos]                                          | Rotações#Blocos                        | Subpiquetes Blocos<br>Piquetes                                                   | $\Gamma$ ratamentos $\# \text{Rotões}$ | $\rm{{\small\texttt{Tr}}}$ atamentos $\#\textsc{Rot}$ ações $\#\textsc{B}$ locos | Residuo B                                                                                          |

Tabela 8 - Tabela da análise da variância para um experimento com pastejo rotacionado casualizado em blocos

| (conclusão) |                           | $q_C(\mathbf{\Psi})$ |          | $q_R(\mathbf{\Psi})$ | $q_{CR}(\boldsymbol{\Psi})$        |                 |           |                              | $q_T(\mathbf{\Psi})$ |                    |           |                                                    |                  |                 |                              | $q_{TR}(\mathbf{\Psi})$ |                                                          |           |
|-------------|---------------------------|----------------------|----------|----------------------|------------------------------------|-----------------|-----------|------------------------------|----------------------|--------------------|-----------|----------------------------------------------------|------------------|-----------------|------------------------------|-------------------------|----------------------------------------------------------|-----------|
|             |                           |                      |          | a t                  |                                    |                 | $\vec{a}$ |                              |                      |                    |           |                                                    |                  | $\vec{a}$       |                              |                         |                                                          |           |
|             |                           |                      |          |                      |                                    |                 | ar        |                              | ar                   | ar                 |           |                                                    |                  |                 |                              |                         |                                                          |           |
|             |                           |                      |          | ਤ                    |                                    |                 | ਤ         |                              | ਤ                    | ਤ                  |           |                                                    |                  | ਤ               |                              | ਤ                       | ਤ                                                        |           |
|             | $\mathbb{E}[\mathrm{QM}]$ |                      |          |                      |                                    |                 | $_{atr}$  |                              |                      |                    |           |                                                    |                  |                 |                              |                         |                                                          |           |
|             |                           |                      |          | a t                  |                                    |                 | a t       |                              |                      |                    |           |                                                    |                  | a t             |                              |                         |                                                          |           |
|             |                           |                      |          | a                    |                                    |                 | ਤ         |                              |                      | ਤ                  |           |                                                    |                  | a               |                              |                         |                                                          |           |
|             |                           |                      |          |                      |                                    |                 |           |                              |                      |                    |           |                                                    |                  |                 |                              |                         |                                                          |           |
|             |                           |                      |          |                      |                                    |                 |           |                              |                      |                    |           |                                                    |                  |                 |                              |                         |                                                          |           |
|             | Fonte de Variação         | Classes              | Rotações | Piquetes[Blocos]     | $\text{Classes}\# \text{Rotações}$ | Animais Classes | Blocos    | Subpiquetes[Blocos/Piquetes] | Tratamentos          | Tratamentos#Blocos | Residuo A | $\text{Animais}[\text{Classes}] \# \text{Rotação}$ | Piquetes[Blocos] | Rotações#Blocos | Subpiquetes[Blocos/Piquetes] | Tratamentos#Rotações    | $\text{Tratamentos} \# \text{Rotações} \# \text{Blocos}$ | Residuo B |

Tabela 9 - Tabela da análise da variância para um experimento com pastejo rotacional casualizado em blocos

Como discutido anteriormente, o efeito da interação tripla Tratamen-

tos#Rotações#Blocos está confundido com o efeito de Subpiquetes[Blocos∧Piquetes], portanto, n˜ao se pode estimar seus efeitos separadamente, e sendo assim, n˜ao se pode testá-los. O mesmo ocorre para o efeito da interação dupla Rotações#Blocos.

A partir da Tabela 8, tem-se a Tabela 10, com as hipóteses testadas e as estatísticas F referentes aos efeitos das interações duplas Tratamentos $\# \text{Rotações}$ , Tratamentos#Blocos, e aos efeitos principais Tratamentos, Blocos, Rotações e Classes, usando-se aproximação do número de graus de liberdade pelo método de Satterthwaite (1946).

Tabela 10 - Hipóteses testadas e estatísticas F, para um experimento com pastejo rotacionado casualizado em blocos

| rovacionauo casuanzau<br>Hipóteses                                                                                                    | uuw<br>Estatística F                                                                          |  |  |  |  |  |  |  |
|----------------------------------------------------------------------------------------------------|-----------------------------------------------------------------------------------------------|--|--|--|--|--|--|--|
| $H_0: \mu_{T_1R_1} = \mu_{T_1R_2} = \ldots = \mu_{T_rR_r}$<br>$H_a$ : pelo menos um contraste de<br>médias difere de zero                                                                                                    | $F_{TR} = \frac{QM_{TR}}{OM_{TRR}} \sim F(\nu'_{TR}, \nu''_{TR})$                             |  |  |  |  |  |  |  |
| $H_0: \sigma_{TR}^2 = 0$<br>$H_a$ : $\sigma_{TB}^2 > 0$                                                                                                    | $F_{TB} = \frac{QM_{TB} + QM_{Res\ B}}{QM_{TRB} + QM_{Res\ A}} \sim F(\nu_{TB}', \nu_{TB}'')$ |  |  |  |  |  |  |  |
| $H_0: \mu_{T_1} = \ldots = \mu_{T_t}$<br>$H_a$ : pelo menos um contraste de<br>médias difere de zero                                                                                                    | $F_T = \frac{QMT}{OM_{ED}} \sim F((t-1), (b-1)(t-1))$                                         |  |  |  |  |  |  |  |
| $H_0: \sigma_B^2 = 0$<br>$H_a$ : $\sigma_B^2 > 0$                                                                                                    | $F_B = \frac{QM_B + QM_{TRB}}{OM_{TR} + QM_{RR}} \sim F(\nu'_B, \nu''_B)$                     |  |  |  |  |  |  |  |
| $H_0: \mu_{R_1} = \ldots = \mu_{R_r}$<br>$H_a$ : pelo menos um contraste de<br>médias difere de zero                                                                                                    | $F_R = \frac{QMR}{OM_{DD}} \sim F((r-1), (b-1)(r-1))$                                         |  |  |  |  |  |  |  |
| $H_0: \mu_{C_1} = \ldots = \mu_{C_a}$<br>$H_a$ : pelo menos um contraste de<br>médias difere de zero                                                                                                    | $F_C = \frac{Qm_C}{OM_{Doc}R} \sim F(\nu'_C, \nu''_C)$                                        |  |  |  |  |  |  |  |
| $\nu'_{TR} = (b-1)(t-1)(\overline{r-1}), \nu''_{TR} = (a-1)(bt-1)(r-1)), \nu'_{C} = (a-1),$                                                                                                    |                                                                                               |  |  |  |  |  |  |  |
| $\nu''_C = (a-1)(bt-1)(r-1), \ \nu'_{TB} = \frac{\left(Q\overset{\cdot}{M}_{TB} + \overset{\cdot}{Q}M_{Res\ B}\right)^2}{\frac{\left(QM_{TB}\right)^2}{(t-1)(b-1)} + \frac{\left(QM_{Res\ B}\right)^2}{(a-1)(tb-1)(r-1)}} \ , \ \nu''_{TB} = \frac{\left(QM_{TRB} + QM_{Res\ A}\right)^2}{\frac{\left(QM_{TRB}\right)^2}{(t-1)(r-1)(b-1)} + \frac{\left(QM_{BS\ A}\right)^2}{(b-1)(bt-1)}} \ , \ \nu'_{B} = \frac{\left(QM_B + QM_{TRB}\$<br>$\nu''_B = \frac{(QM_{TB} + Q\dot{M}_{RB})^2}{(QM_{TB})^2 + (QM_{RB})^2}$ , (Satterthwaite, 1946). |                                                                                               |  |  |  |  |  |  |  |
|                                                                                                    |                                                                                               |  |  |  |  |  |  |  |

### Considerações finais

Os diagramas de casualização e de Hasse confirmaram-se ferramentas facilitadoras da visão global do experimento, das relações de aninhamento ou cruzamento entre os fatores, da casualização empregada e também das deduções de quantidades importantes para a construção da tabela da análise da variância. O terceiro exemplo apresentado, constituído de múltiplos estratos e casualizações, além de confundimentos entre os fatores, evidencia a sua utilidade.

Embora os diagramas de Hasse sejam úteis na obtenção das expressões para as esperanças dos quadrados médios, estas somente podem ser obtidas para experimentos ortogonais. Entretanto, tais diagramas, com o auxílio dos diagramas de casualização fornecem noções gerais dos termos que devem compor as respectivas esperanças, e então, fazendo uso das frações adequadas dos referidos componentes de variância, obtêm-se as expressões de interesse para cada fonte de variação e, consequentemente, as expressões para os testes  $F$  e auxiliam no entendimento de estruturas desbalanceadas.

Enfim, a metodologia apresentada permite que sejam identificados possíveis confundimentos presentes entre os fatores, e apesar das fontes de variabilidade associadas a tais fatores não poderem ser isoladas, identificá-las permitirá que, em um experimento futuro, conheçam-se as fontes que devem ser controladas de modo mais eficiente.

## Agradecimentos

Ao Conselho Nacional de Desenvolvimento Científico e Tecnológico (CNPq) pela bolsa de doutorado concedida a primeira autora e aos dois revisores pelas sugestões.

SERMARINI, R. A.; PIEDADE, S. M. S.; DEMETRIO, C. G. B.; SANTOS, A. ´ Revisiting randomization and Hasse diagrams for desing of experiments and data analysis. Rev. Bras. Biom., Lavras, v.35, n.3, p.558-586, 2017.

- ABSTRACT: The randomization diagrams and the Hasse diagrams are graphic tools that help to construct the analysis of variance table. Using randomization diagrams, we can identify the confounding between factors and the explicit randomization used on the experiment. With the Hasse diagrams we can see the relation between factors (crossed or nested) and calculate the number of degrees of freedom, obtain the expression for sums of squares and expected mean squares, for each source of variation. This paper joins this two tools and presents three application examples, highlighting the facility in using them and the importance of building randomization based models.
- KEYWORDS: Randomization diagrams; Hasse diagrams; design of experiments.

## Referências

ALCARDE, R. Fundamentos do diagrama de Hasse e aplicações à experimentação. 2007. 99 p. Disserta¸c˜ao (Mestrado em Agronomia) - Escola Superior de Agricultura "Luiz de Queiroz", Universidade de São Paulo, Piracicaba, 2008.

ALCARDE, R. Modelos lineares mistos em dados longitudinais com o uso do pacote ASReml-R. 2012. 158 p. Tese (Doutorado em Ciˆencias) - Escola Superior de Agricultura "Luiz de Queiroz", Universidade de São Paulo, Piracicaba, 2012.

BAILEY, R. A. Hasse diagrams in designed experiments: a pictorial aid to thinking about blocking stratification, degrees of freedom, randomization, and analysis of variance. In SIMPÓSIO DE ESTATÍSTICA APLICADA À EXPERIMENTAÇÃO AGRONOMICA, 11., Londrina, 2005. *Minicurso...* Londrina: UEL, 2005. 96 p.

BALZARINI, M. Applications of mixed models in plant breeding. In: KANG, M. S. (Ed.) Quantitave genetics, genomics and plant breeding. New York: CABI Publishing. p.353-363, 2002.

BRIEN, C. J. Analysis of variance tables based on experimental structure. Biometrics, v.39. n.1, p.53-59, 1983.

BRIEN, C. J. Determining the analysis of variance table. In: - SATATISTICAL MO-DELLING. Disponível em:  $\frac{\text{th}}{\text{th}}/ \text{ch}}/ \text{ch}}$ ris.brien.name/ee2/course/SM06.pdf/>. Acesso em: 20 mar. 2007.

BRIEN. C. J.; BAILEY, R. A. Multiple randomizations. Journal of the Royal Statistical Society. Series B, v.68, n.4, p.571-609, 2006.

BRIEN. C. J.; BAILEY, R. A. Decomposition tables for experiments I. A chain of randomizations. The Annals of Statistics, v.37, n. 6B, p.4184–4213, 2009.

BRIEN, C. J.; DEMÉTRIO, C. G. B. Using the randomization in specifying the ANOVA model and table for grazing trials. Australian Journal of Experimental Agriculture, v.38, n.4, p.325-334, 1998.

BRIEN, C. J.; DEMÉTRIO, C. G. B. Formulating Mixed Models for Experiments, Including Longitudinal Experiments. Journal of Agricultural, Biological, and Environmental

Statistics, v.14, n.3, p.253-280. 2009.

BRIEN, C. J.; HARCH, B. D.; CORRELL, R. L.; BAILEY, R. A. Multiphase Experiments with at Least One Later Laboratory Phase. I. Orthogonal Designs. Journal of Agricultural, Biological, and Environmental Statistics, v.16, n.3, p.422–450, 2011.

KENWARD, M. G.; ROGER, J. H. Small Sample Inference for Fixed Effects from Restricted Maximum Likelihood. Biometrics, v.53, n.3, p.983-997, 1997.

LOHR, S. L. Hasse Diagrams in Statistical Consulting and Teaching. The American Statistician, v.49, n.4, p.376-381, 1995.

MACHADO, A. A.; SILVA, J. G. C.; DEMETRIO, C. G. B.; FERREIRA, D. F. ´ Estatística experimental: Uma abordagem baseada no planejamento e no uso de

recursos computacionais. In: Simpósio de Estatística Aplicada à Experimentação Agronômica, 11., 2005, Londrina. Minicurso. Londrina: UEL, 2005. 300 p.

PIEDADE, S. M. S. An´alise de grupos de experimentos em faixas. 1987. 148 p. Dissertação (Mestrado em Agronomia) - Escola Superior de Agricultura "Luiz de Queiroz´´, Universidade de São Paulo, Piracicaba, 1987.

PINHEIRO, J. C.; BATES, D. M. Mixed-effects models in S and S-PLUS. New York: Springer-Verlang, 2000. 528 p.

SAS INSTITUTE Inc 2013. SAS/STAT<sup>®</sup> 13.1 User's Guide. Cary, NC: SAS Institute Inc.

SATTERTHWAITE, F. E. An Approximate Distribution of Estimates of Variance Components.Biometrics Bulletin, v.2, n.6, p.110-114, 1946.

SPEED, T. P.; BAILEY, R. A. Factorial Dispersion Models. International Statistical Institute, v.55, n.3, p.261-277, 1987.

TAYLOR Jr., W. H.; HILTON, H. G. A Structure Diagram Symbolization for Analysis of Variance. The American Statistician, v.35, n.2, p. 85-93, 1981.

TJUR, T. Analysis of Variance Models in Orthogonal Designs. International Statistical Institute, v.52, n.1, p.33-65, 1984.

Recebido em 03.03.2016.

Aprovado após revisão em 11.10.2016.